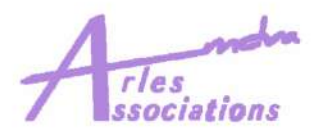

## $\begin{bmatrix} 1 & 0 \\ 0 & 1 \end{bmatrix}$  $\left\| \begin{array}{c} \mathbf{D} \\ \mathbf{D} \end{array} \right\|$ **LOGICIELS**  $\begin{bmatrix} 0 \\ 0 \end{bmatrix}$  $58$ **AVEC ARLES-LINUX**

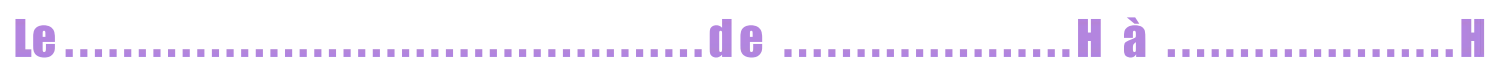

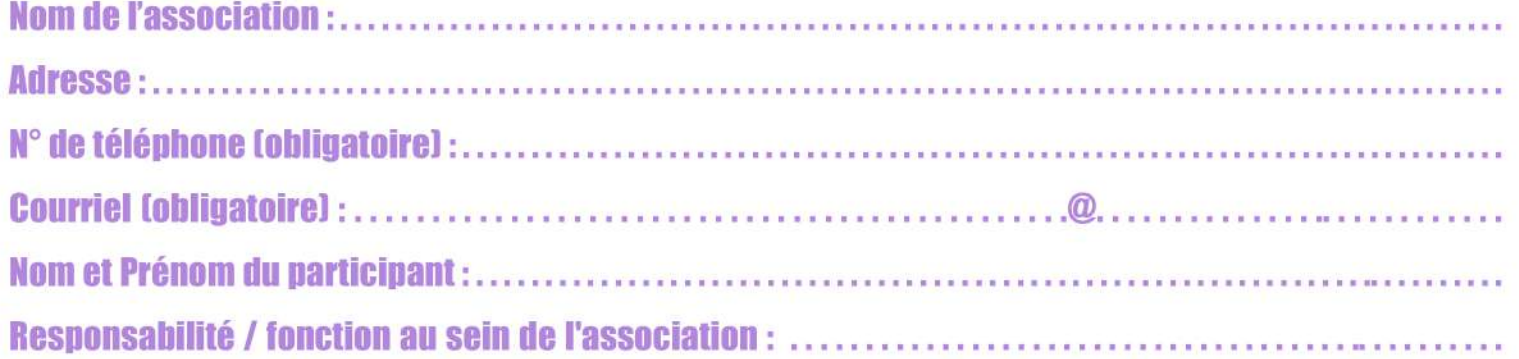

## **RÈGI EMENT**

POUR LES ADHÉRENTS : La participation est gratuite, toutefois un chèque de caution de 10€ est à déposer à l'inscription, il vous sera restitué à l'issue de la formation. En cas d'absence, le chèque sera encaissé si le participant n'en a pas tenu informé la Mdva par mail ou par courrier au moins 48h à l'avance.

POUR LES NON-ADHÉRENTS : Le coût de la participation s'élève à 20€, payable par<br>chèque à l'ordre de Arles-Associations ou en espèces.

ATTENTION ! La Maison de la vie associative se réserve le droit d'annuler ou de clôturer les inscriptions.

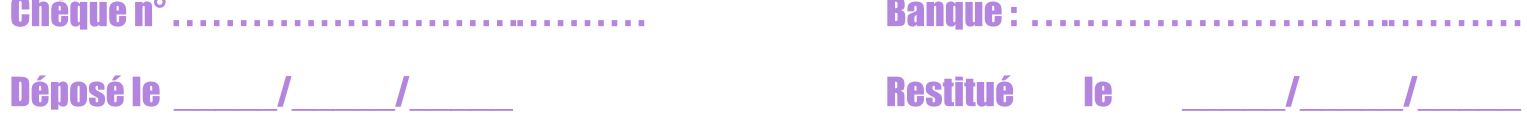